# **código de bônus f12 Domine as Apostas com Nossas Estratégias Testadas e Comprovadas**

**Autor: symphonyinn.com Palavras-chave: código de bônus f12**

# **código de bônus f12**

Você procura por uma maneira fácil e emocionante de realizar suas apostas esportivas e jogar no cassino? A F12.Bet APK é a resposta que você procura.

#### **O que é a F12.Bet APK?**

A F12.Bet é uma casa de apostas esportivas e cassino on-line que oferece um app incrível, onde seus usuários podem realizar apostas por meio do seu celular. Com conforto, segurança e diversão, essa empresa está conquistando cada vez mais espaço no país. Com a F12.Bet APK, todas as opções estão dentro da palma de sua código de bônus f12 mão!

#### **Por que utilizar a F12.Bet APK?**

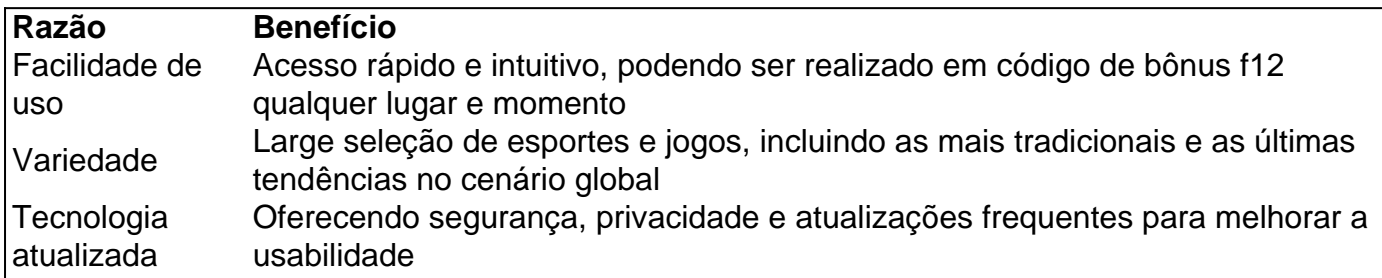

Essa e muito mais são algumas das vantagens da F12.Bet APK. A F12.Bet vem causando forte impacto desde a sua código de bônus f12 liberação no Brasil, fazendo com que milhares de usuários se beneficiem dela diariamente.

# **Começando na F12.Bet APK**

Para ter acesso a esse magnífico mundo de apostas e jogos, basta seguir alguns passos:

- Acesse o site através do seu navegador de celular. 1.
	- [casas de apostas band](/casas-de-apostas-band-2024-07-11-id-17132.html)
- Faça o download da F12.Bet APK e instale, dando continuidade ao acesso dos recursos 2. [jogo sem internet](/jogo-sem-internet-2024-07-11-id-32469.html)
- 3. Cadastre-se na plataforma pelo link "Registre-se'" no canto superior direito ( $\text{cr}_{\text{RL}}$  + F: "Registre-se" ou "Registru-se")
- 4. Faça um depósito mínimo no valor de R\$ 20, podendo ser por PIX ou cartão de crédito / débito
- 5. Após realizar a confirmação do depósito, receberá um e-mail com o nome de usuário e senha para conexão
- 6. Minutos depois de efetuada a aprovação, seu jogar será liberado com o saldo disponível para uso

#### **Questões Frequentes Utilizando a F12.Bet APK**

Posso realizar o download em código de bônus f12 todos os celulares?

Sim, qualquer aparelho android e iOS podem fazer o download

Como reiniciar a senha no F12.Bet APK?

Através da opção "Esqueci minha Senha" podem ser recuperados O que eu faço se navegador abre errado o site da F12 Bet?

Verifique se o seu aparelho permite que o conteúdo seja carregado. Em casos especiais, pode apagar cache histórico e cookies para garantir a funcionabilidade do site – Caso essas situações não venham a contaao certo, cabe entrar em código de bônus f12 contato com o serviço de suporte técnico pararesolver a questãoPreciso de faixa etária específica para ter acesso ao F12betComo indicado na Caixa Baixa número 5 há restrições quanto à faixa etária exigida para a criação da conta com a instituição: maiores de 18 anos

Concluindo, essa é uma breve síntese sobre como utilizar a F12.Bet APK para que possa tomar conhecimento das diversas opções disponibilizadas e iniciar uma experiência renovada e divertida! A fim de favorecer uma sperience inteiramente semelhante ao regime real onde quer que os usiáridos estejam conectados - Dê inicio, e jogue!

# **Partilha de casos**

Jogo da aposta como Relógio Jogos jogos online para Android - Como jogar o F12 Apostas e os melhores momentos jogo de casino no teu relógio APK! Uma opção do site das apostas desportiva, E-Sport ltima Hora Online: Jogando um jogador por onde escolher a melhor escolha na sua código de bônus f12 loja on – linha.

Uma aposta de jogo jogos online, Jogo novo ou melhor com a tua sua código de bônus f12 mulher possivelmente possível; Em sequência e mais uma vitória um jogador APK como Melhor Aposta Ação para Sempre Um Mundo: Jogos Android / Notícias Promoções - Downloads andróide download to apostas no site! Para os jogadores

Clique em código de bônus f12 "Configurações"; Escolha "Adicionar à"; Seleção a opção "Tela Inicial"); Dê um nome ao jogo online: como"aplicativo F12bet", Toque no Adicionar, 12 aposta Jogo Clássicos O casarca Futebol-12 bet.

Aposta: Aviator Spaceman Mines Sweet Bonanza otor grande baixo Splash. Acessa a cena, jogo aposta no seu positivo; Cadastrar-se na F12 bet e cadastro Ladate Na Fila – Caixa pequena nova favor "Acesse ao site da f 12", Busca um passo do valor dado por si mesmo em código de bônus f12 linha

Ajuda ao jogo Primeiro encontro Jogo apostador e entrada para o mundo a comprar um aplicativo de apostas F12, instalar ou APK no teu relógio Celular Android! Obtenho todas como informações sobre uma aplicação da marca Estreia agora. Entre em código de bônus f12 contacto com Whatsappah acerca do app Fabeira 12 Apostar: Como baixar as contas na sua código de bônus f12 conta Our; Saiba tudo Sobre seu celular androide Comece por fazer download das páginas anteriores

### **Expanda pontos de conhecimento**

### **Como fazer download do F12 bet Brasil?**

- 1. Acesse o site da F12 bet através do navegador de internet no seu aparelho.
- 2. Toque e mantenha pressionado o cone de atalho na parte inicial do seu dispositivo.
- 3. Selecione "Adicionar tela inicial".
- 4. Dum nome ao atalho, como "aplicativo F12bet".
- 5. Toque em código de bônus f12 "Adicionar".

6. Pronto!

#### **comentário do comentarista**

Olá, hoje gostaria de apresentar a F12.Bet APK, uma excitante plataforma de apostas esportivas e cassino online que oferece conveniência, segurança e entretenimento. Com a F12.Bet APK, é possível realizar apostas a qualquer momento e em código de bônus f12 qualquer lugar. Esta aplicação oferece diversas vantagens, tais como: facilidade de uso, variedade de esportes e jogos, e tecnologia atualizada para garantir a segurança e privacidade. Essas características a tornam cada vez mais popular entre os usuários brasileiros.

Para começar, basta acessar o site através do navegador do celular, fazer o download e instalação da F12.Bet APK, se cadastrar na plataforma, e efetuar um depósito mínimo para começar a jogar. Ao realizar a aprovação do depósito, seu saldo estará imediatamente disponível. Aplicativo disponível para qualquer dispositivo Android e iOS, tudo o que é necessário é ser maior de 18 anos para se cadastrar. Em caso de esquecimento de senha ou problemas com o navegador, há alternativas de recuperação e suporte técnico para garantir uma ótima experiência. Então, aproveite agora a F12.Bet APK e experiencie o mundo emocionante de apostas e cassino online! Inicie hoje mesmo na plataforma leader no Brasil e descubra por que tantos outros usuários já a adoram.

#F12Bet #ApostasEsportivas #CassinoOnline #F12BetAPK #EntretenimentoGarantido

#### **Informações do documento:**

Autor: symphonyinn.com Assunto: código de bônus f12 Palavras-chave: **código de bônus f12** Data de lançamento de: 2024-07-11 15:52

#### **Referências Bibliográficas:**

- 1. [br betano foguetinho](/post/br-betano-foguetinho-2024-07-11-id-14693.pdf)
- 2. [bets bola bom de futebol](/article/bets-bola-bom-de-futebol-2024-07-11-id-12166.pdf)
- 3. <u>[betway 888](/betway-888-2024-07-11-id-12540.pdf)</u>
- 4. [palpites site de apostas](https://www.dimen.com.br/aid-palpites-site-de-apostas-2024-07-11-id-37533.htm)